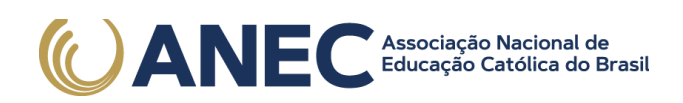

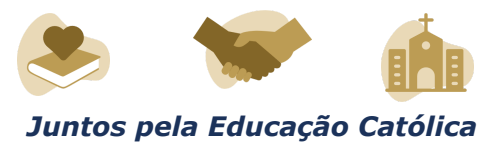

# **DIÁRIO OFICIAL DA UNIÃO**

Publicado em: 23/06/2022 | Edição: 117 | Seção: 3 | Página: 105 Órgão: Ministério da Educação/Fundação Coordenação de Aperfeiçoamento de Pessoal de Nível Superior

## **EDITAL Nº 30/2022**

## PROGRAMA DE DESENVOLVIMENTO DA PÓS-GRADUAÇÃO EMERGENCIAL - SOLIDARIEDADE ACADÊMICA

## Processo nº 23038.003877/2022-44

A PRESIDENTE DA COORDENAÇÃO DE APERFEIÇOAMENTO DE PESSOAL DE NÍVEL SUPERIOR - CAPES, instituída como Fundação Pública, no cumprimento das atribuições conferidas pelo Estatuto aprovado pelo Decreto nº 8.977, de 30 de janeiro de 2017, inscrita no CNPJ sob nº 00.889.834/0001-08, com sede no Setor Bancário Norte, Quadra 2, Lote 6, Bloco L, Brasília, DF, CEP 70.040-020, e nos termos do Processo 23038.003573/2022-87, torna público o Programa de Desenvolvimento da Pós-Graduação Emergencial - Solidariedade Acadêmica, para convocar Pró-Reitores das Instituições de Ensino Superior brasileiras (IES) a apresentarem projetos, conforme a legislação vigente e as condições estabelecidas a seguir.

#### 1. DO OBJETIVO GERAL

1.1. Apoiar projetos cujo objetivo seja propiciar acolhimento de docentes e pesquisadores refugiados, que tenham interesse em atuar no Sistema Nacional de Pós-Graduação como Professor Visitante no Brasil, com foco na formação de recursos humanos de alto nível e em investigação acadêmico-científica em diversas áreas do conhecimento.

## 2. DOS OBJETIVOS ESPECÍFICOS

2.1. São objetivos específicos do presente edital:

I - Induzir a absorção pela pós-graduação de docentes e pesquisadores refugiados, em cooperação com pós-doutor brasileiro, objetivando o fomento de projetos de formação de recursos humanos de alto nível e de investigação acadêmico-científica em diversas áreas do conhecimento;

II - Oportunizar a solidariedade e a integração acadêmica, por meio da atração de recursos humanos de alto nível do exterior, com vistas ao desenvolvimento da investigação acadêmico-científica e da pós-graduação no país;

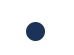

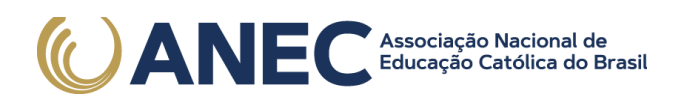

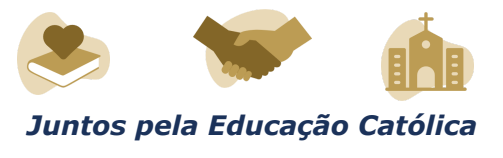

III - Contribuir para a transferência de conhecimento acadêmico-científico por meio da atuação de docentes e pesquisadores refugiados inseridos nas diversas áreas de pesquisa;

IV - Estimular colaboração e publicações conjuntas entre docentes e pesquisadores que atuam no Brasil e no exterior.

#### 3. DO PROPONENTE

3.1. O proponente deverá atender aos seguintes requisitos:

I - Ser Pró-Reitor de IES brasileira vinculada ao SNPG;

II - Ter currículo cadastrado e atualizado na Plataforma Lattes;

III - Encaminhar projeto em Português que atenda às exigências do presente

edital.

#### 4. DO PÚBLICO ALVO

4.1. Docente ou pesquisador estrangeiro, refugiado, que seja ou tenha sido vinculado a uma instituição de ensino ou pesquisa no exterior e que apresente comprovada produtividade acadêmico-científica.

4.2. Programas de Pós-Graduação strictu sensu acadêmicos recomendados pela CAPES.

5. DO CRONOGRAMA

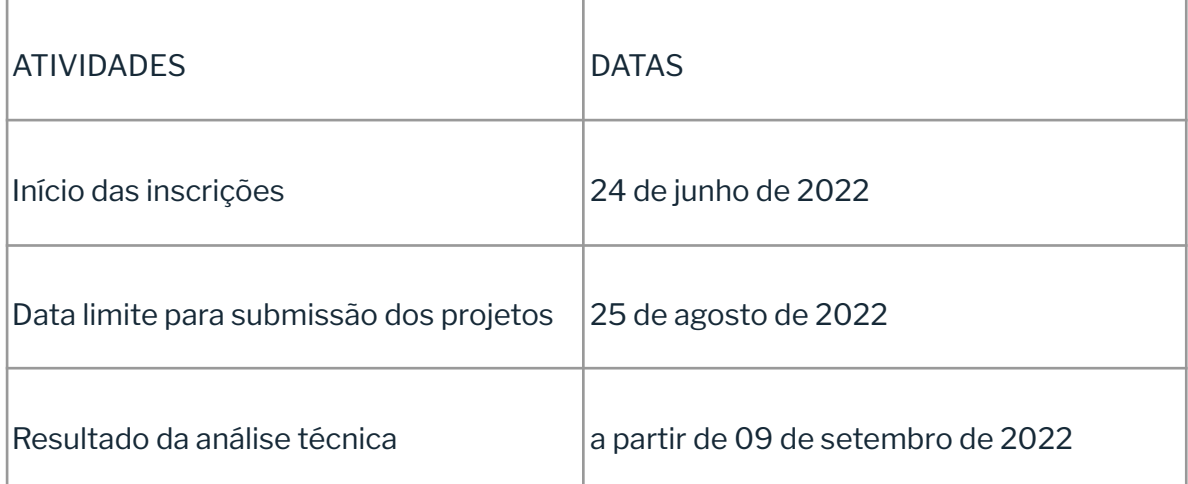

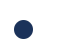

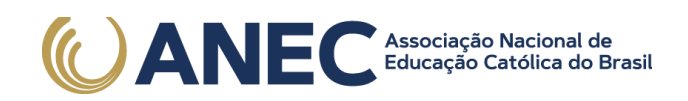

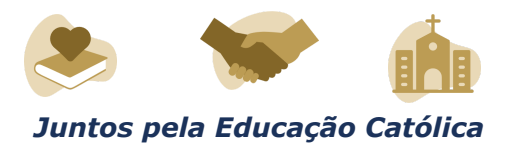

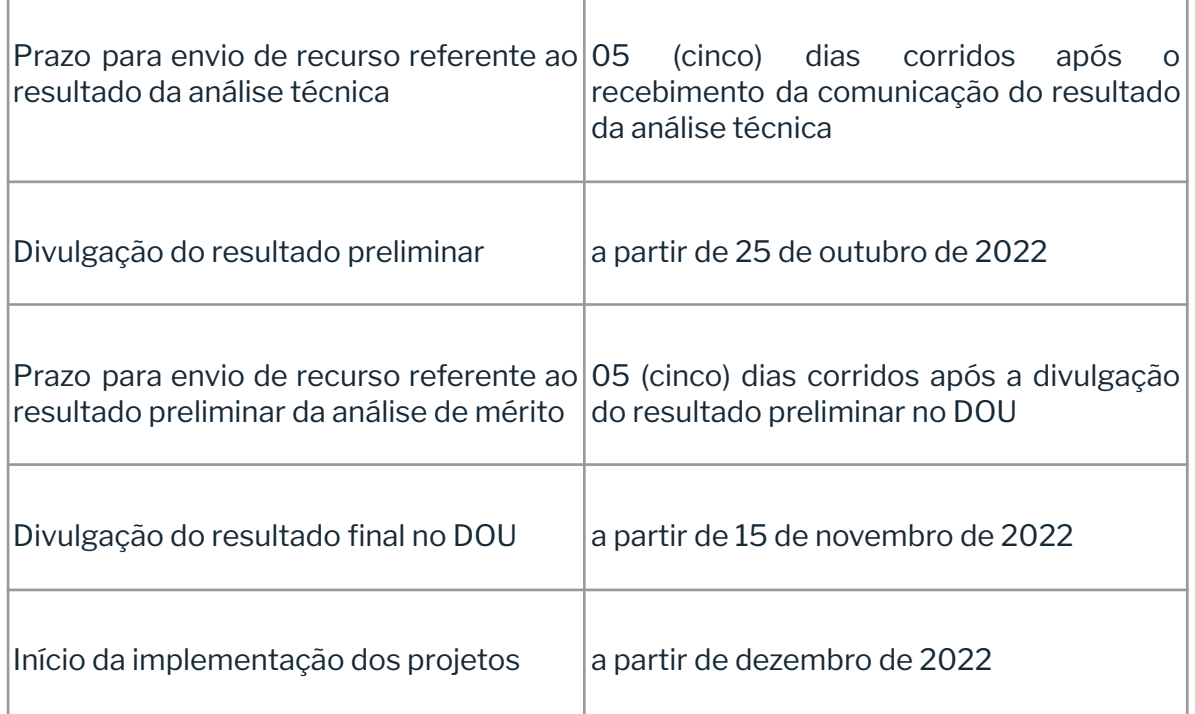

## 6. DA SUBMISSÃO DOS PROJETOS

6.1. Os projetos deverão ser submetidos à CAPES até às 23 horas e 59 minutos, horário de Brasília, do dia 25 de agosto de 2022.

6.2. Os projetos deverão ser submetidos exclusivamente por meio de sistema eletrônico, em formulário específico, disponível no endereço: https://inscricao.capes.gov.br/individual, conforme cronograma estabelecido no item 5.

6.3. Não serão aceitos projetos submetidos por qualquer outro meio, tampouco após o prazo final de recebimento estabelecido no item 6.1.

6.4. O projeto será coordenado pelo Pró-Reitor.

6.5. O projeto deverá conter obrigatoriamente os documentos listados abaixo em formato PDF e anexados ao Formulário On-line:

I - Termo de compromisso assinado pelo Pró-Reitor, conforme Anexo I. Não será aceito documento com assinatura digitalizada, serão aceitas apenas assinaturas digitais com certificação.

II - Planilha detalhada com a previsão de gastos dos recursos financeiros solicitados à CAPES, conforme Anexo II;

III - Cronograma de execução das atividades previstas no projeto;

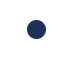

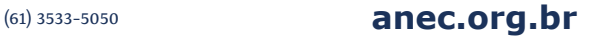

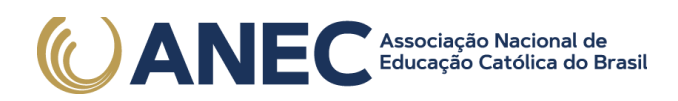

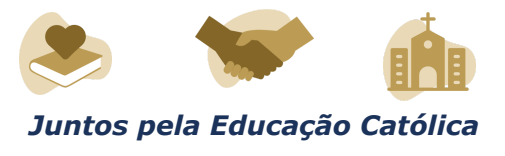

IV - Descrição da contrapartida institucional da IES, para cada docente ou pesquisador refugiado participante do projeto, conforme anexo III.

6.6. A contrapartida institucional da IES titular do projeto poderá ser na forma

de:

I - Moradia estudantil;

II - Alimentação;

III - Bolsa/benefícios de cunho social;

IV - Auxílio financeiro para dependente abaixo de 18 anos e/ou ascendente acima de 60 anos;

V - Apoio linguístico para aprendizado da língua portuguesa - Brasil (obrigatório); ou

VI - Outros;

6.6.1. O apoio linguístico é uma contrapartida institucional obrigatória.

6.6.2. Além do apoio linguístico, a IES proponente deve obrigatoriamente apresentar no mínimo mais 2 (duas) contrapartidas institucionais, dentre as opções elencadas no item 6.6.

6.7. Os projetos deverão contemplar ações estratégicas que estimulem a articulação e induzam a colaboração entre o docente ou pesquisador refugiado e o pós-doutor vinculado a este, objetivando, no âmbito do projeto:

I - Formação de recursos humanos de alto nível;

II - Realização de investigação acadêmico-científica; e

III - Fortalecimento dos Programas de Pós-Graduação no país e dos grupos de pesquisa nacionais.

6.8. Caso seja necessário utilizar outros documentos, figuras, gráficos etc., para esclarecer a argumentação do projeto, esses poderão ser salvos em formato PDF e anexados ao Formulário Online como "Outros Documentos", limitando-se a 5,0 MB (cinco megabytes) por arquivo.

6.9. Após a finalização do cadastramento do projeto, o proponente receberá uma mensagem no e-mail cadastrado informando o número de inscrição do projeto.

6.10. A mensagem eletrônica servirá como comprovante da inscrição no presente processo seletivo.

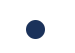

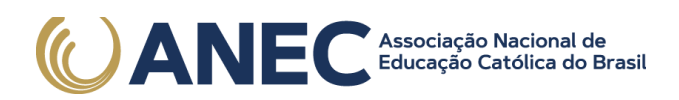

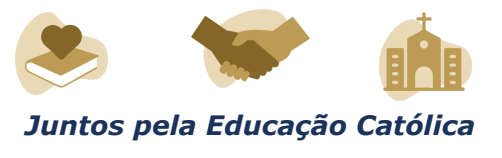

6.11. O proponente é responsável por todas as informações incluídas no cadastro do projeto.

6.12. Caso seja necessária a alteração do projeto após a finalização do procedimento de inscrição, o proponente deverá cancelar a inscrição e reiniciar todo o processo, respeitando o prazo de encerramento das inscrições.

6.13. Na hipótese do item 6.11, caso não haja o cancelamento da inscrição anterior, será considerada a primeira inscrição finalizada.

6.14. A CAPES não se responsabilizará pelas inscrições canceladas e/ou não finalizadas no prazo estabelecido no item 6.1.

6.15. A CAPES não se responsabilizará por inscrição não concretizada em decorrência de problemas técnicos de tecnologia da informação, falhas de comunicação, congestionamento das linhas de comunicação, bem como outros fatores que impossibilitem a transferência de dados.

6.16. A CAPES reservar-se-á o direito de excluir da seleção os projetos não finalizados até o prazo de encerramento das inscrições.

6.17. Não será acolhida inscrição condicional, extemporânea ou por via postal, fax ou correio eletrônico.

7. DA ANÁLISE DO PROJETO

7.1. A seleção dos projetos submetidos à CAPES será realizada de acordo com as seguintes etapas:

a) Análise Técnica (eliminatória);

b) Análise de Mérito (eliminatória).

8. DA ANÁLISE TÉCNICA

8.1. A etapa da Análise Técnica, sob responsabilidade da Diretoria de Programas e Bolsas no País (DPB) da CAPES, consiste na avaliação de toda documentação juntada ao sistema, de forma a verificar se o proponente e o projeto atendem às regras deste edital, devendo ser observados os seguintes parâmetros exigidos para submissão dos projetos:

a) elegibilidade do proponente, conforme o item 3.1;

b) adequação da documentação encaminhada, conforme o item 6.5;

c) detalhamento da contrapartida a ser oferecida pela IES, conforme item 6.6.

8.2. Os projetos recomendados na Análise Técnica seguirão para a etapa de Análise de Mérito, item 9 deste edital.

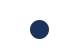

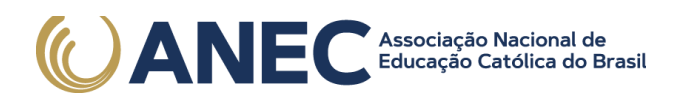

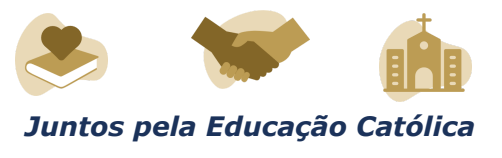

8.3. Os projetos NÃO recomendados na Análise Técnica poderão apresentar recurso, no prazo de até 5 (cinco) dias corridos, a contar da data de divulgação do resultado da Análise Técnica, conforme o cronograma estabelecido no item 5, o qual deverá ser enviado exclusivamente por meio da plataforma eletrônica SICAPES, acessando o link: https://inscricao.capes.gov.br/.

8.4. O resultado da Análise Técnica será divulgado na página da CAPES e cada proponente será notificado com uma mensagem automática da plataforma eletrônica SICAPES.

8.5. É vedado, no recurso, apresentação de novos fatos ou documentos.

#### 9. DA ANÁLISE DO MÉRITO

9.1. A etapa da Análise de Mérito, sob supervisão da DPB/CAPES, consiste na verificação do mérito acadêmico-científico do projeto e será realizada por consultores ad hoc.

9.2. Para fins deste edital, consultor ad hoc é um membro da comunidade acadêmica, com notório conhecimento em sua área e indicado pela DPB/CAPES.

9.3. Conforme disposto no art. 2º da Portaria CAPES n° 119/2019, será mantido o sigilo da identidade dos consultores ad hoc.

9.4. Na etapa de Análise de Mérito serão considerados os critérios abaixo que receberão pontuação conforme assinalado em cada item:

9.5. A etapa da Análise de Mérito, sob supervisão da DPB/CAPES, consiste na verificação do mérito acadêmico-científico do projeto e será realizada por consultores ad hoc.

9.6. Para fins deste edital, consultor ad hoc é um membro da comunidade acadêmica, com notório conhecimento em sua área e indicado pela DPB/CAPES.

9.7. Conforme disposto no art. 2º da Portaria CAPES n° 119/2019, será mantido o sigilo da identidade dos consultores ad hoc.

9.8. Na etapa de Análise de Mérito serão considerados os critérios abaixo que receberão pontuação conforme assinalado em cada item:

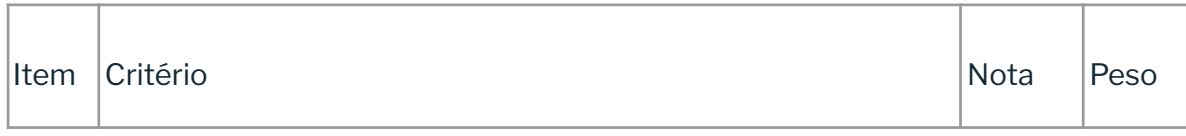

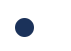

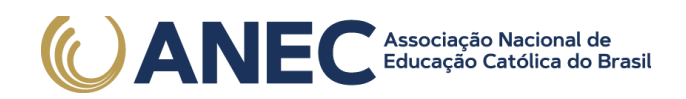

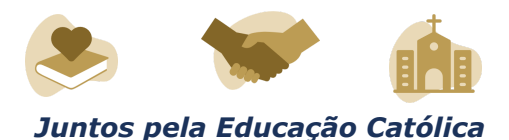

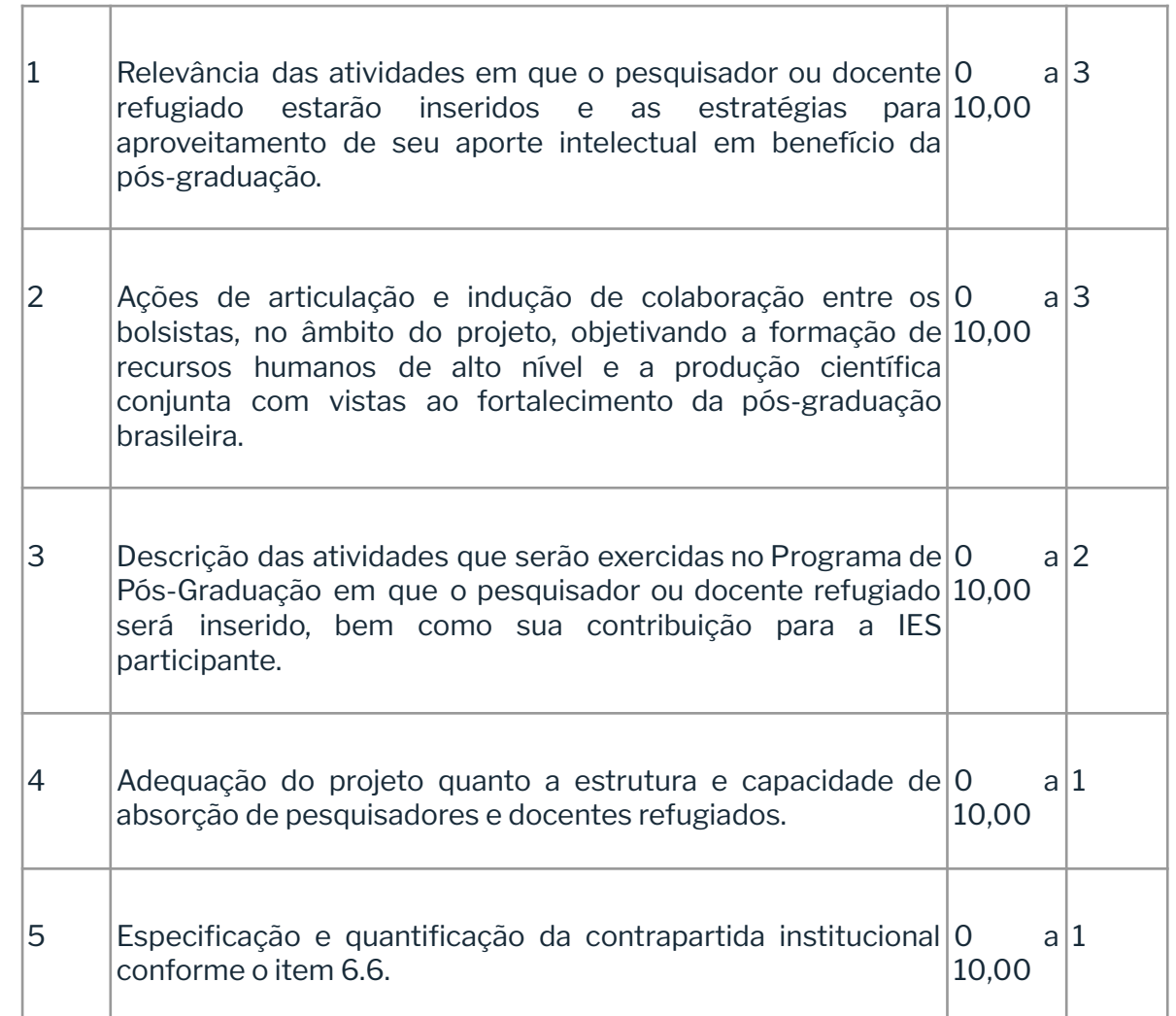

9.9. Cada projeto receberá nota total que poderá variar de 0,00 a 100,00, resultado da soma das notas de todos os critérios elencados no item 9.2, multiplicadas pelos seus respectivos pesos.

9.10. Os projetos que obtiverem nota total menor que 70,00 serão considerados não recomendados.

9.11. Serão considerados recomendados na Análise de Mérito e seguirão para o ranqueamento os projetos que obtiverem nota total igual ou maior que 70,00.

## 10. DO RESULTADO PRELIMINAR

10.1. A CAPES divulgará o resultado preliminar do edital no Diário Oficial da União - DOU e a relação dos projetos, com suas respectivas notas, estará disponível no seguinte endereço eletrônico: https://www.gov.br/capes/pt-br, conforme cronograma previsto no item 5 deste edital.

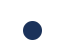

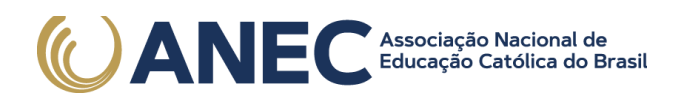

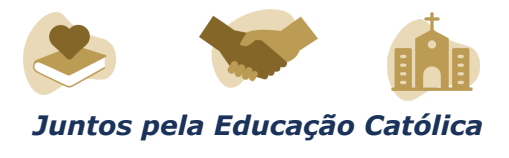

10.2. Após a divulgação do resultado preliminar, os proponentes poderão interpor recurso conforme descrito no item 11.

### 11. DO RECURSOS DA ANÁLISE DE MÉRITO

11.1. Os proponentes poderão encaminhar recurso no prazo de até 5 (cinco) dias corridos, a contar da data de publicação do resultado preliminar no DOU.

11.2. Os recursos deverão ser enviados exclusivamente por meio da plataforma eletrônica SICAPES, acessando o link: https://inscricao.capes.gov.br/.

11.3. É vedada a alteração ou complementação da documentação no momento da apresentação do recurso.

11.4. O ranqueamento final dos projetos será definido após apreciação dos recursos interpostos contra a análise de mérito.

12. DO RANQUEAMENTO DO RESULTADO FINAL

12.1. O ranqueamento, sob a responsabilidade da DPB/CAPES, consiste na classificação dos projetos, após a etapa de recurso da Análise de Mérito, de acordo com a nota obtida no certame e os critérios elencados no item 12.2.

12.2. Em caso de empate, serão considerados, sucessivamente, os parâmetros abaixo para determinação do desempate:

I - o projeto que obtiver a maior nota nos critério 1 e 2 do item 9.2;

II - o projeto que contemplar o maior número de docentes ou pesquisadores refugiados;

III - o projeto que obtiver a maior nota nos critério 3 e 4 do item 9.2;

IV - o projeto que indicar a maior quantidade de PPGs participantes no desenvolvimento do projeto.

13. DA HOMOLOGAÇÃO DO RESULTADO FINAL

13.1. A lista dos projetos aprovados e classificados, será submetida à apreciação da Presidência da CAPES para homologação.

13.2. O resultado final do edital será publicado no DOU, conforme cronograma previsto no item 5 desta chamada.

13.3. Informações oficiais e resultados serão divulgados exclusivamente por meio eletrônico e não serão transmitidos por telefone.

## 14. DO ORÇAMENTO

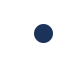

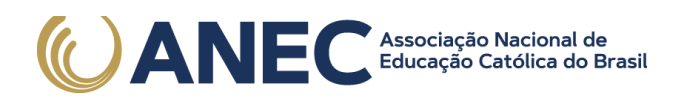

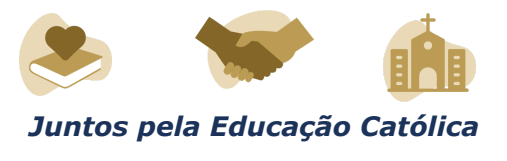

14.1. Os projetos aprovados serão apoiados no valor global estimado de até R\$ 21.260.000,00 (vinte e um milhões e duzentos e sessenta mil reais) oriundos do orçamento da CAPES.

14.2. Os recursos serão divididos da seguinte maneira:

I - até R\$ 19.260.000,00 (dezenove milhões e duzentos e sessenta mil reais) para a concessão de bolsas de estudo no país;

II - até R\$ 2.000.000,00 (dois milhões de reais) para recursos de custeio, sendo destinado o valor de até R\$40.000,00 (quarenta mil reais) referente à cada beneficiário de bolsa.

14.3. Serão aprovados projetos com até 02 (duas) bolsas de Professor Visitante no Brasil e até 02 (duas) bolsas de Pós-Doutorado.

14.4. O coordenador do projeto será responsável pela gestão do recurso de custeio cuja concessão será proporcional ao número de bolsas informado no formulário de inscrição.

14.5. Serão concedidas até 50 bolsas de Professor Visitante no Brasil para este edital.

14.6. Os projetos aprovados no âmbito deste edital terão vigência de 36 (trinta e seis meses) meses.

15. DA CONCESSÃO DAS BOLSAS

15.1. As bolsas concedidas no âmbito da CAPES serão pagas diretamente ao beneficiário por meio do Sistema de Concessão de Bolsas e Auxílios (SCBA) https://scba.capes.gov.br.

15.2. Cada projeto será contemplado com as seguintes bolsas:

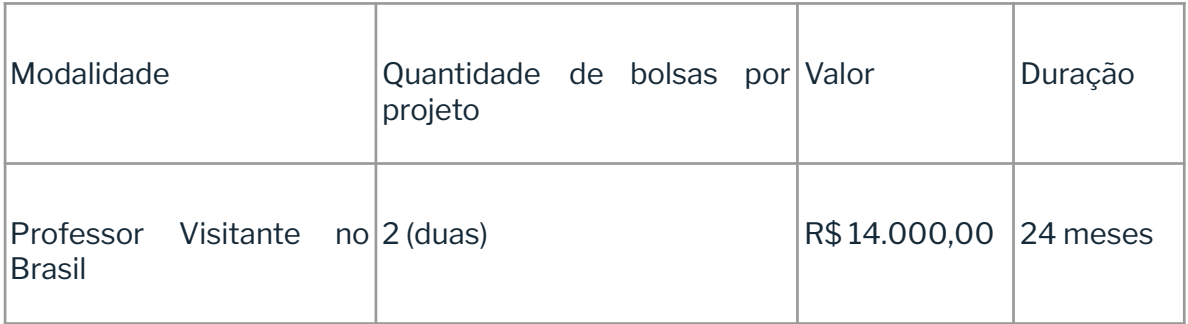

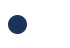

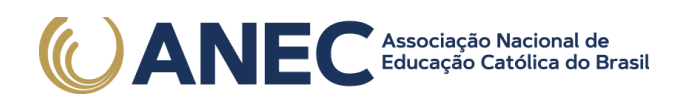

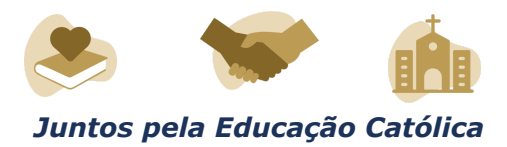

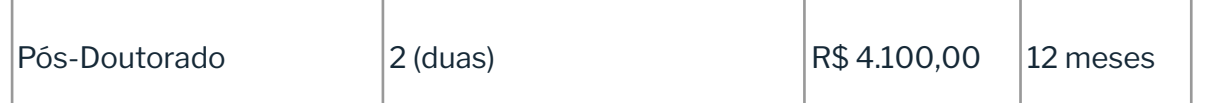

15.2.1. Cada bolsa de Professor Visitante no Brasil terá duração máxima de 24 meses e deverá ser acompanhada por uma bolsa de Pós-Doutorado no primeiro ano de execução do projeto.

15.2.2. A duração das bolsas não poderá ultrapassar o prazo de execução do projeto publicado em DOU.

15.2.3. A implementação da bolsa de Pós-Doutorado está condicionada à implementação da bolsa de Professor Visitante no Brasil. De modo semelhante, a manutenção da bolsa de Pós-Doutorado está condicionada à manutenção da bolsa de Professor Visitante no Brasil, ou seja, havendo interrupção da bolsa de professor visitante no Brasil, automaticamente a bolsa de pós-doutorado será interrompida.

15.2.4. As atividades do bolsista de Pós-Doutorado deverão estar vinculadas ao projeto do Professor Visitante no Brasil.

15.2.5. Da atuação conjunta a ser estabelecida entre o bolsista de Pós-Doutorado e o Professor Visitante no Brasil, almeja-se a concretização de dois objetivos principais:

I - A ambientação do docente ou pesquisador estrangeiro refugiado por meio do apoio às suas atividades acadêmico-científicas;

II - A cooperação acadêmico-científica com vistas ao fortalecimento da pós-graduação brasileira, por meio de investigações conjuntas e a formação de recursos humanos altamente qualificados.

15.3. Exigências para concessão da bolsa de Professor Visitante no Brasil:

I - Ser docente ou pesquisador estrangeiro, refugiado, que seja ou tenha sido vinculado a uma instituição de ensino ou pesquisa no exterior e que apresente comprovada produtividade acadêmico-científica;

II - Possuir título de doutor;

III - Possuir conta bancária no Brasil;

IV - Atuar no desenvolvimento de atividade de docência ou pesquisa na IES titular do projeto;

V - Estabelecer residência no Brasil durante o período de recebimento da bolsa;

VI - Atender ao estipulado no Termo de Compromisso, Anexo IV, do presente edital.

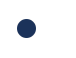

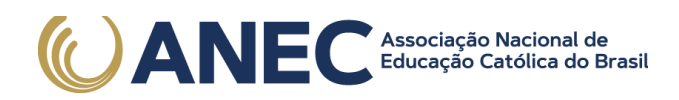

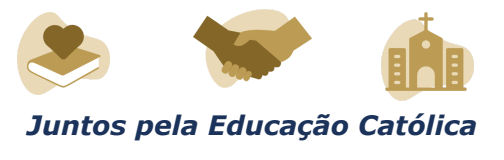

VII - Elaborar o "Relatório de Atividades do Bolsista" (conforme modelo disponibilizado pela CAPES), a ser submetido em até 30 dias após o encerramento da bolsa, e anexar no SCBA.

15.4. - A concessão de bolsa de Professor Visitante no Brasil deverá observar o normativo da CAPES que regula a modalidade - Portaria CAPES nº 1/2020.

15.5. Exigências para concessão da bolsa de pós-doutorado:

I - Ser pesquisador brasileiro e ter fluência, preferencialmente, na língua materna ou de pesquisa do Professor Visitante no Brasil;

II - Possuir título de doutor, quando da implementação da bolsa, obtido em cursos avaliados pela CAPES e reconhecidos pelo CNE/MEC. Em caso de diploma obtido em instituição estrangeira, XV - este deverá ser analisado pelo Programa de Pós-Graduação ao qual estará vinculado;

III - Possuir currículo atualizado na Plataforma Lattes do CNPq e encaminhar, ao Coordenador, currículo conforme modelo disponibilizado pela CAPES na Portaria nº 86/2013;

IV - É vedada a concessão de bolsas de pós-doutorado para doutores que possuam vínculo empregatício.

V - Não acumular a percepção da bolsa com qualquer modalidade de auxílio ou bolsa de outro programa da CAPES, ou de outra agência de fomento pública nacional;

VI - Não se encontrar aposentado ou em situação equiparada;

VII - Elaborar o "Relatório de Atividades do Bolsista" (conforme modelo disponibilizado pela CAPES) a ser submetido, em até 30 (trinta) dias após o encerramento da bolsa e anexar no SCBA;

VIII - Apresentar, quando solicitado, comprovante de todas as informações presentes no currículo;

IX - Registrar no sistema SCBA os dados bancários, em tempo hábil, para o pagamento das mensalidades;

X - Mencionar a expressão "Bolsista CAPES/BRASIL" nos trabalhos que publicar, ou patentes que registrar, em decorrência da referida bolsa;

15.6. Ao final do período de concessão da bolsa, no prazo de até 30 dias, os beneficiários de bolsa deverá:

I - Apresentar à Pró-Reitoria da IES titular do projeto relatório das atividades desenvolvidas;

II - Anexar este mesmo relatório no SCBA.

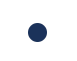

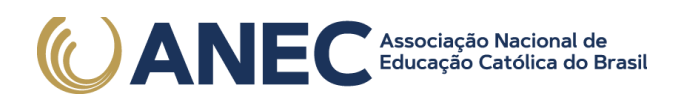

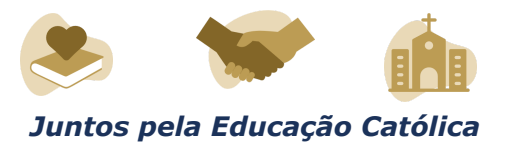

15.7. A implementação das bolsas deve ocorrer no prazo de 6 meses a contar da data de vigência do projeto que será publicada em DOU, respeitando o calendário que será disponibilizado pela CAPES.

15.8. É responsabilidade da IES titular do projeto:

I - Verificar junto ao candidato à bolsa as questões migratórias pertinentes a condição de refugiado;

II - Acompanhar e auxiliar, no que couber, os trâmites relacionados ao processo de imigração do docente ou pesquisador refugiado ao Brasil;

III - Realizar os procedimentos institucionais internos necessários para recepção, cadastro e acolhimento dos docentes ou pesquisadores;

IV - Emitir passagem de ida e de volta, do país de origem para o Brasil, assim como o retorno, quando for o caso;

V - Implementar a contrapartida descrita no projeto aprovado pela CAPES e no Termo de Compromisso Anexo III;

VI - Definir o Programa de Pós-Graduação em que o docente ou pesquisador atuará;

VII - Definir a indicação do bolsista de Pós-Doutorado que atuará em cooperação ao Professor Visitante no Brasil;

VIII - Estabelecer as atividades que serão desenvolvidas pelo docente ou pesquisador e garantir meios para o desenvolvimento dessas atividades;

IX - Providenciar ferramentas e mecanismos para viabilizar a comunicação entre o docente ou pesquisador e a sua equipe de trabalho;

X - Indicar e cadastrar o docente ou pesquisador no SCBA;

XI - Informar ao docente ou pesquisador as condições e exigências estabelecidas no presente edital para concessão e recebimento da bolsa de Pesquisador Visitante no Brasil.

XII - Exigir a anexação do relatório final de atividades do bolsista ao término da bolsa.

XIII - Realizar análise de mérito do docente ou pesquisador refugiado de interesse do projeto, no intuito de assegurar que este seja um pesquisador com comprovada produtividade acadêmico-científica.

15.9. É vedado ao docente ou pesquisador acumular bolsa de outro programa da CAPES ou de outra agência de fomento federal, estadual ou municipal, exceto nos casos expressamente autorizados em ato normativo da CAPES.

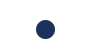

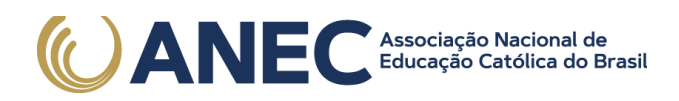

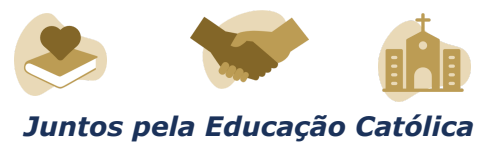

15.20. Não será permitida a utilização de contas no exterior, dados bancários de terceiros, conta conjunta na qual o bolsista não seja o titular ou de conta poupança para recebimento da bolsa.

15.21. Em hipótese alguma a CAPES se responsabilizará por eventuais problemas causados perante a legislação civil brasileira, bem como qualquer ato ilícito praticado neste País, ficando a República Federativa do Brasil e os órgãos da sua Administração Direta ou Indireta isentos de qualquer responsabilidade decorrente de dano causado pelo beneficiário da bolsa.

#### 16. DA CONCESSÃO DE RECURSOS FINANCEIROS

16.1. A concessão dos recursos financeiros dar-se-á mediante a assinatura do Termo de Solicitação e Concessão de Apoio Financeiro a Projeto Educacional ou de Pesquisa - AUXPE (Anexo III da Portaria CAPES nº 59/2013) do proponente e com anuência do representante legal da instituição, respeitadas as normas previstas na Portaria CAPES nº 59/2013.

16.2. O peticionamento do AUXPE/Anexo III em sistema eletrônico da CAPES, devidamente preenchido e assinado, é fator condicionante para a liberação dos recursos de custeio e da implementação das bolsas no País.

16.3. O prazo para realizar o peticionamento do AUXPE/Anexo III é de até 30 (trinta) dias após a notificação de aprovação final do projeto, conforme instruções a serem enviadas aos coordenadores. O não cumprimento desse prazo poderá implicar no cancelamento da concessão.

16.4. O repasse dos recursos financeiros será realizado por meio do Cartão Pesquisador.

16.5. Em caso de troca de Pró-reitor, não será obrigatória a troca de coordenação do projeto, desde que o novo ocupante do cargo assine o termo de anuência conforme modelo a ser disponibilizado pela CAPES.

16.5.1 .Em caso de troca de coordenação do projeto não haverá a transferência de recursos cujos pagamentos tenham sido realizados em ano fiscal anterior.

16.6. A existência de alguma inadimplência do proponente com a CAPES ou com qualquer órgão da Administração Pública Federal, direta ou indireta, constitui fator impeditivo para o repasse do recurso financeiro.

16.7. A previsão dos repasses de recurso de custeio pela CAPES ocorrerão da seguinte forma:

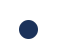

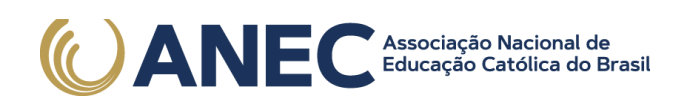

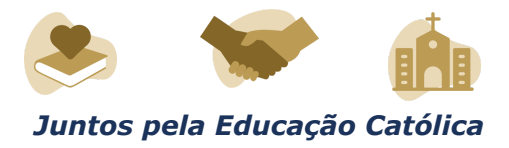

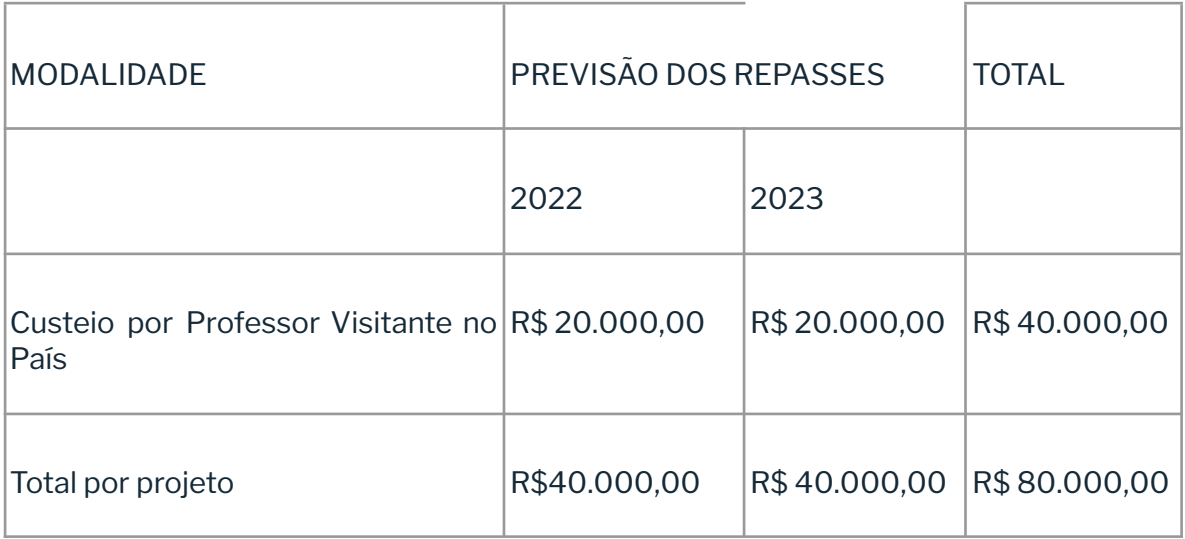

16.8. O pagamento da parcela de custeio de 2023 está condicionado a apresentação pelo coordenador do projeto do relatório das atividades desenvolvidas no primeiro ano de execução.

16.8.1. O valor da segunda parcela de custeio a ser repassado ao projeto levará em consideração a quantidade de bolsas em andamento e a avaliação dos relatórios apresentados.

16.8.2. Em não se cumprindo o planejamento de implementação das bolsas ou ocorrendo o cancelamento de bolsa de Professor Visitante no Brasil, o projeto deverá ser ajustado de maneira que o recurso de custeio concedido reflita a quantidade de bolsa(s) em andamento, podendo ocorrer supressão dos valores concedidos.

17. DA UTILIZAÇÃO DOS RECURSOS FINANCEIROS

17.1. A utilização dos recursos financeiros deverá ocorrer no período de vigência do auxílio, cuja duração será de 36 (trinta e seis) meses, constante no extrato de concessão publicado no DOU.

17.2. São considerados exemplos de despesas de custeio:

a) Material de consumo e Serviços de terceiros (pessoa física e jurídica):

- Serviços de terceiros - pagamento integral ou parcial de contratos de manutenção e serviços de terceiros, pessoa física ou jurídica, de caráter eventual;

- Material de consumo, componentes e/ou peças de reposição de equipamentos, instalação, recuperação e manutenção de equipamentos;

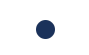

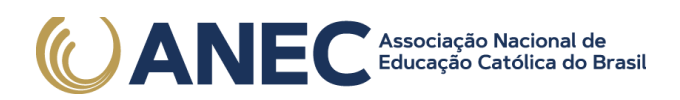

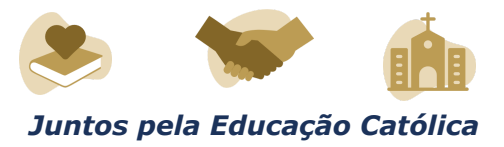

b) Passagens nacionais e diárias:

- Missões relacionadas ao desenvolvimento do projeto;

- Participação em bancas de dissertações e teses, exclusivamente relacionadas ao projeto aprovado.

17.3. É vedado o financiamento de atividades sociais ou turísticas, e o pagamento de pró-labore, de salário e de bolsa de estudo.

17.4. O deslocamento do pesquisador ou docente, do país de origem para o Brasil e o seu retorno, poderão utilizar os recursos de custeio disponibilizados neste edital para o projeto apresentado.

17.5. Os gastos devem ser efetuados conforme a legislação vigente aplicável ao instrumento AUXPE, observando o estabelecido no Anexo I da Portaria CAPES nº 59/2013 e na Portaria nº 448/2002 da Secretaria do Tesouro Nacional.

17.6. Os recursos de custeio disponibilizados pela CAPES não poderão ser utilizados para financiamento da contrapartida da IES titular do projeto.

17.7. Todo e qualquer material produzido no âmbito dos projetos apoiados deverá, obrigatoriamente, fazer referência à CAPES, conforme Portaria nº 206, de 4 de setembro de 2018.

18. DO ACOMPANHAMENTO DOS PROJETOS

18.1. As ações de monitoramento e avaliação terão caráter preventivo e saneador, objetivando a gestão adequada dos projetos.

18.2. O Coordenador de Projeto, o Pró-Reitor, deverá:

I - Assegurar-se de executar o planejamento apresentado no projeto selecionado em conformidade com os seus objetivos;

II - Acompanhar as atividades acadêmicas realizadas pelos beneficiários de bolsa;

III - Peticionar e assinar o AUXPE/Anexo III da Portaria CAPES nº 59/2013;

IV - Apresentar a prestação de contas da contrapartida da IES titular do projeto, ao final da vigência do projeto;

V - Prestar contas dos recursos de custeio recebidos, conforme os termos da Portaria CAPES nº 59/2013;

VI - Cumprir a legislação pertinente à concessão de bolsas estipulada pela Portaria CAPES nº 01/2020;

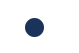

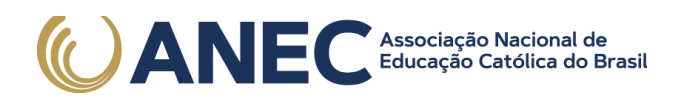

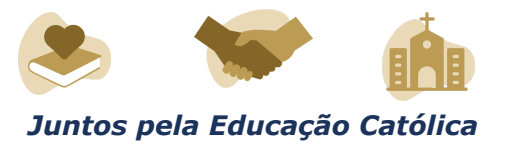

VII - Apresentar relatórios anuais com a descrição das atividades e do cumprimento dos objetos propostos, conforme previsto na Portaria nº 59/2013, ou quando oficialmente solicitado pela CAPES.

18.3. A CAPES é responsável por receber e providenciar a análise dos relatórios anuais dos coordenadores.

#### 19. DA AVALIAÇÃO DE RESULTADOS

19.1. As ações de avaliação tomarão como referência o projeto submetido no âmbito desse edital.

19.1.1. Os critérios estabelecidos na etapa da Análise de Mérito servirão de parâmetro para a avaliação ao longo da vigência do projeto.

19.2. Ao final da vigência, os projetos serão avaliados considerando:

a) participação em atividade de coorientação que envolva, pelo menos, a formação de 2 (dois) doutores;

b) produção acadêmico-científica na área: apresentação de pelo menos 2 (dois) artigos científicos a ser submetidos em periódicos indexados na plataforma QUALIS, com a devida referência à CAPES, sendo pelo menos 1 (um) produzido em colaboração entre o docente ou pesquisador refugiado e o pós-doutor vinculado a ele; e

c) alcance dos resultados esperados indicados no formulário de inscrição e sua relevância para o fortalecimento da pós-graduação.

19.3. Adicionalmente aos itens elencados acima, no formulário de inscrição o proponente deverá indicar, em campo específico, os resultados esperados de maneira circunstanciada e descritiva, observando o caráter singular de cada projeto.

#### 20. DA PRESTAÇÃO DE CONTAS

20.1. É obrigatória a prestação de contas das despesas realizadas, observadas as normas que disciplinam a utilização do AUXPE, em especial, o disposto no Manual de Prestação de Contas on-line do Sistema Informatizado de Prestação de Contas - SIPREC da CAPES (Anexo II da Portaria CAPES nº 59/2013), link: https://siprec.capes.gov.br.

20.2. Todos os documentos, manuais e orientações acerca da prestação de contas encontram-se no site da CAPES https://www.gov.br/capes/pt-br/prestacao-de-contas/prestacao-de-contas.

20.3. A prestação de contas final deverá ser realizada no SIPREC em até 60 (sessenta) dias após o término da vigência do auxílio.

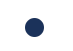

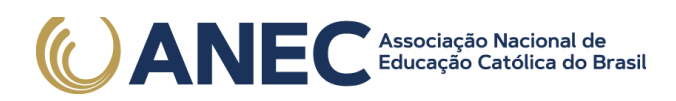

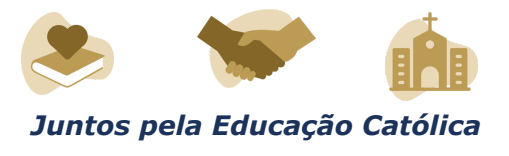

20.4. Informações referentes à prestação de contas poderão ser obtidas pelo e-mail: cpc@capes.gov.br.

21. DA DISPOSIÇÕES GERAIS

21.1. O presente processo seletivo poderá ser suspenso ou cancelado, no todo ou em parte, por motivo de interesse público, exigência legal ou indisponibilidade orçamentária e financeira da CAPES, respeitados os direitos adquiridos, na forma da lei.

21.2. Os casos omissos e as situações não previstas neste edital serão decididos pela Presidência da CAPES.

21.3. A CAPES reserva-se o direito de, a qualquer momento, solicitar informações ou documentos adicionais que julgar necessários.

21.4. Orientações ou informações adicionais sobre este edital, ou sobre o processo de inscrição, poderão ser obtidas pelo e-mail: pdpg.solidariedade@2capes.gov.br

21.5. Toda comunicação com a equipe técnica, após aprovados os projetos, deve ser feita por meio do sistema Linha Direta.

> **CLAUDIA MANSANI QUEDA DE TOLEDO**

Este conteúdo não substitui o publicado na versão certificada.

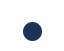

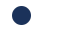